## Example 1 - Very Simple Table

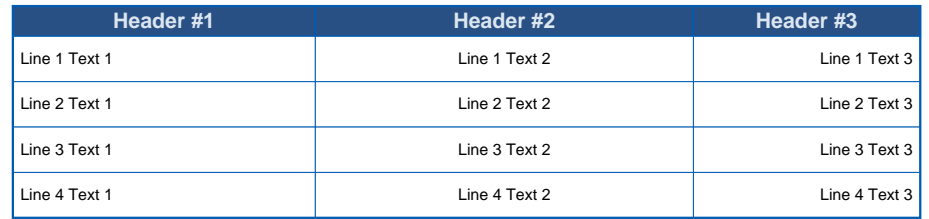

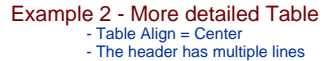

- The header has multiple lines Colspanning Example Rowspanning Example Text Alignments Properties overwriting
- 
- 

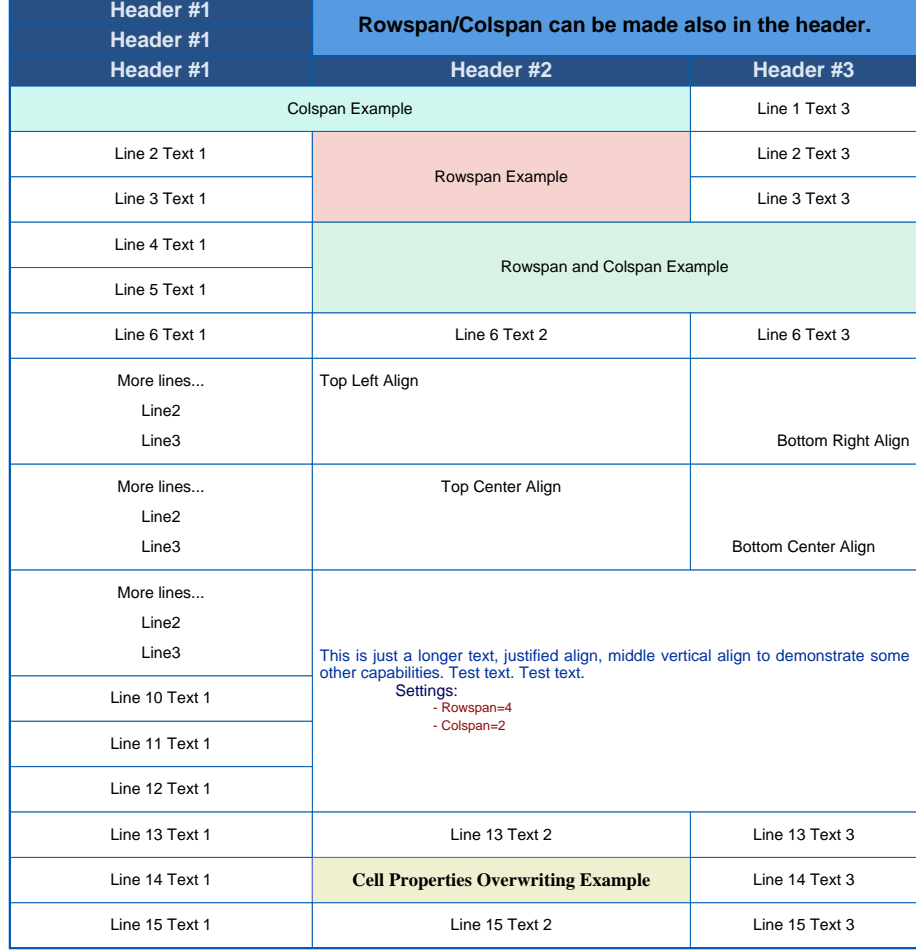

## Example 3 - Table split end of the page<br>- This is the table from Example 2 at the end of the page<br>- Splitting mode = ON, you can see that the cells are splitted

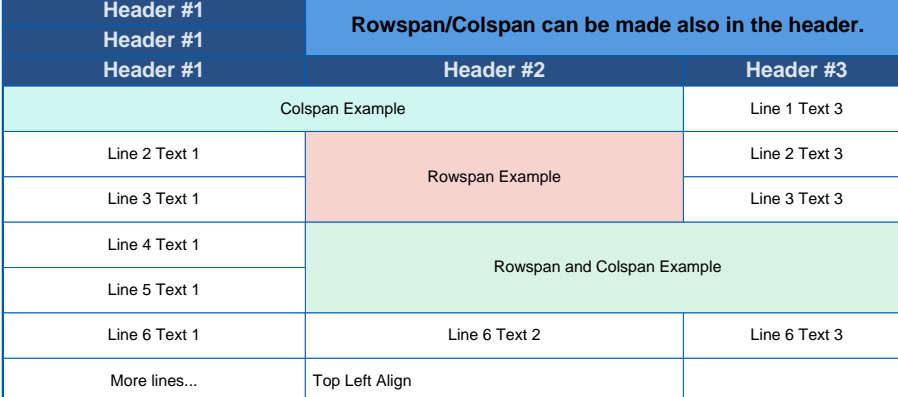

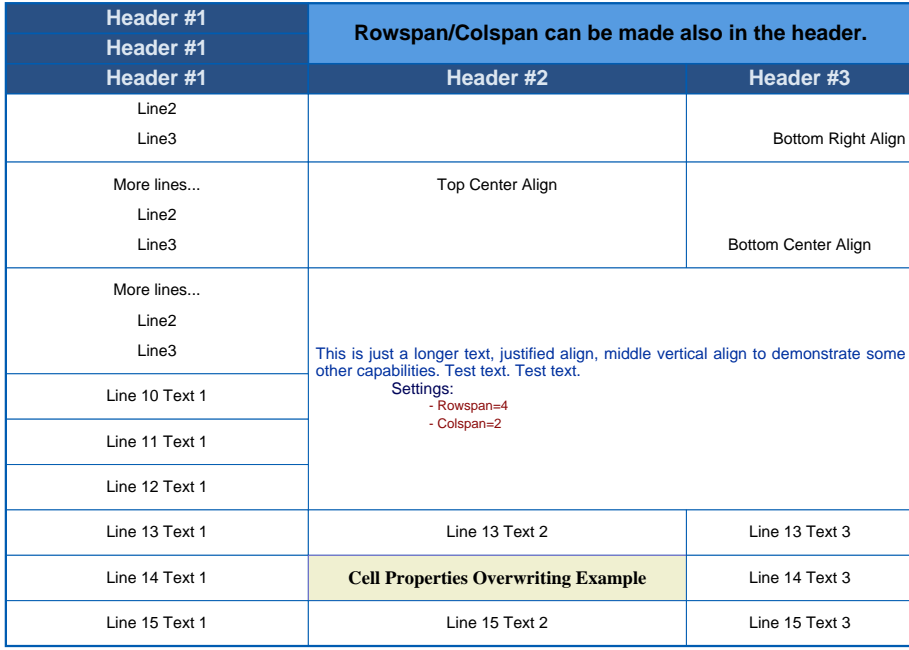

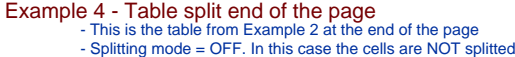

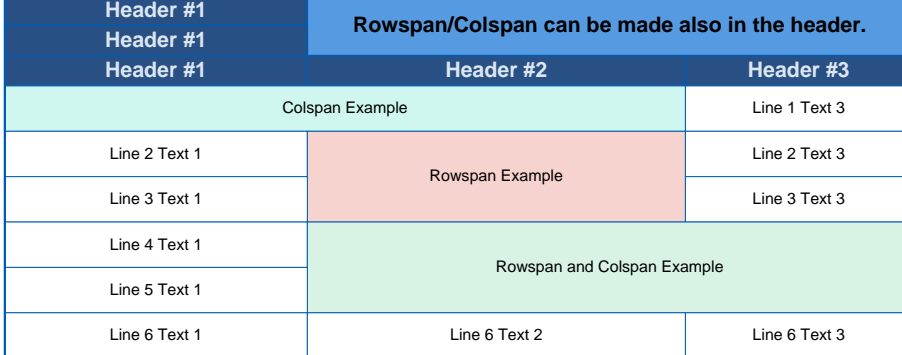

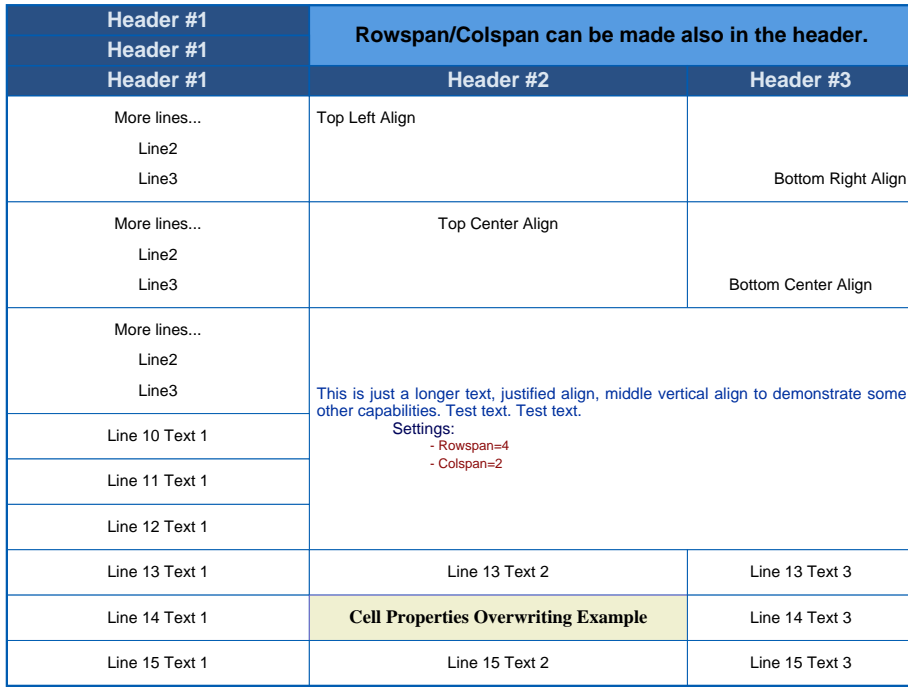